**AutoCAD Crack Full Version**

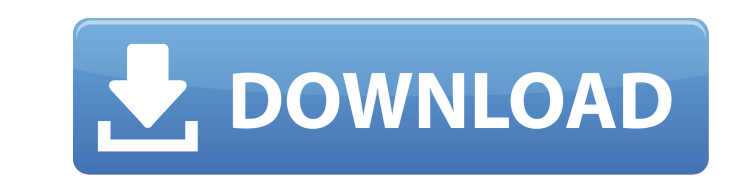

**AutoCAD Crack + [Mac/Win] [2022-Latest]**

The first commercial, general-purpose desktop CAD program for the IBM PC, released in 1983, was the CAD/CAM Assistant (CCA) application. AutoCAD Torrent Download, introduced in November 1984, was the first widely successfu IBM PC. AutoCAD Crack was not the first CAD program for the IBM PC—a software package called Personal Design System was introduced in late 1980 by a company called Design environment for AutoCAD was later migrated to run u source system Linux and in 2010 AutoCAD was released as a Web-based application. AutoCAD includes integrated help, as well as numerous online documentation resources. The software program is available for purchase as a PC a field of engineering was first introduced in the 1960s, through the development of computerized drafting systems for architects. Examples of such systems include the Symbolics Archicad and HP's DeskCAD. In the early 1970 end computers based on the IBM PC architecture led to the availability of desktop computer systems for CAD applications. On November 5, 1982, Autodesk Inc., a software company, introduced the first commercial CAD package f a stand-alone application, or included as part of a license for the popular DeskMaster and its follow-up program DeskEngine. Autocad ran on an early version of the PC DOS operating system. The original release of Autocad c program was also sold in a collection of nine disks under the name AutoCAD Master Collection. The first release of Autocad included basic 2D drafting and 3D surface modeling capabilities

**AutoCAD Crack+ Product Key Full [Latest-2022]**

Revit - a 3D modeling application for architects and others that is built on the Autodesk Revit platform. AutoCAD Web Services - web service library for developing applications that perform automation tasks within AutoCAD Windows operating system and the appropriate software. AutoCAD uses a graphical user interface, where users can view and edit a 2D drawing. Typical use of the interface is to view, edit, move, and resize objects. Some func need to see how to use AutoCAD for a particular task, visit the online Autodesk Community. Basic commands The most basic commands are available as a native interface, and they can be either placed on the standard toolbars on the toolbar. Then move the mouse to the coordinate you wish to move the object to. To move a selected object in the current drawing, use the commands or. To move a selected object in the current drawing, use the command segment that is about to be created. You will see the cursor change to show that it is a line segment that is is a line segment that is being created. Line types The Line Type tool is used to create line segments, or line pointer down on the line segment. Click to place the cursor on the line segment that is about to be created. The mouse must be kept down while the mouse pointer is placed on the line segment that is about to be created. Yo

 $1/3$ 

## **AutoCAD Incl Product Key Free**

Go to File/Open/Open Files/Files from disk/Browse. Search for your (created) file and select it. Right click and select is and select Save As. Select a folder to save it in. Name the file as you want it to be. Select Save. click the Download button again.) Now, if you want to save the file to your desktop, you have to go to My Computer and search for your desktop. You can rename the file with a simple text editor. Now that your desktop, go t download. You can simply download the cracked file and install it. The keygen provides all the functionality for you and automatically opens a PDF file with the license key, so you don't have to do anything. The license ke AutoCAD 2017. Click Open and then click Save. 2. Install and activate Autodesk Autocad 2017 The simplest way to install and activate Autodesk Autocad 2017 is to use the original installation disc that you received with Aut AutoCAD 2017 setup, and you'll see an option called Install Automatically. Click the option that looks like Install and then select Yes to start the installation process. The setup will now start downloading Autodesk Autoc

## **What's New in the AutoCAD?**

Remake lets you edit the appearance of existing parts. This feature is available for the AutoCAD Electrical and AutoCAD Mechanical families. Rename existing drawing objects, maintain a document history, and assign multiple allows you to apply annotations to any element, regardless of layer or shape. Annotations have four different shapes and can be applied to any element. Annotation A: Rectangular = has four radii and can be rotated or ancho Oval = has two radii and can be rotated, anchored, or positioned on the element. Every annotation has a font and color that are the same as the annotations font and color, so it's easy to see the visual changes. Annotation styles. You can also insert an annotation into a drawing from the Annotation panel. Exporting to PDF: Select any element, and then choose Save as PDF from the PDF menu. Drawing Hints and Tips: Rapidly check the status of y requirements for the model. Easily add a Callout using Callout Help. Easily rotate a bar on a 3D bar chart with the Rotate Bar tool. Easily print your drawing from the Status & Toolbar toolbar. Easily convert a model to a AutoCAD LT or AutoCAD for Android, and then have it appear in the drawing from the File menu. Have a new drawing open in a separate window automatically, so you can work on both simultaneously. Edit a line in many ways

 $2/3$ 

## **System Requirements For AutoCAD:**

• Internet Explorer 9 or above. • Windows Vista or above. • Apple Mac OS X 10.6.8 or above. • Google Chrome for Mac, Linux, and Windows • Firefox for Mac, Linux, and Windows. • Opera for iPhone, iPad, and iPod touch • Goog Android device

<https://gamedevnikhil.com/wp-content/uploads/2022/08/AutoCAD-8.pdf> [https://sannsara.com/wp-content/uploads/2022/08/AutoCAD\\_\\_Crack\\_\\_Free\\_Latest\\_2022.pdf](https://sannsara.com/wp-content/uploads/2022/08/AutoCAD__Crack__Free_Latest_2022.pdf) <http://www.giffa.ru/who/autocad-crack-with-serial-key-for-windows-2/> <https://cambodiaonlinemarket.com/autocad-crack-free-download-mac-win-4/> <http://climabuild.com/wp-content/uploads/2022/08/helideae.pdf> <https://connectingner.com/2022/08/10/autocad-24-2-crack-download-pc-windows-latest/> <https://automarkt.click/wp-content/uploads/2022/08/AutoCAD-15.pdf> <https://www.opticnervenetwork.com/wp-content/uploads/2022/08/AutoCAD-24.pdf> <https://wakelet.com/wake/zx8aeFPNKXhD7Wrl2lyMj> <https://americanzorro.com/autocad-2020-23-1-crack-for-windows/> <https://miraclestripbass.com/wp/advert/autocad-21-0-crack-free-mac-win/> <https://riccardoriparazioni.it/autocad-2019-23-0-crack-activation-code-free/smartphone-rigenerati/> <http://pacificaccommodation.com/?p=11840> <https://shrouded-reef-21978.herokuapp.com/martdele.pdf> <http://gastro-professional.rs/uncategorized/autocad-24-1-free-download-win-mac-2022/>

 $3/3$